## Remove "Processing" status on a PO line

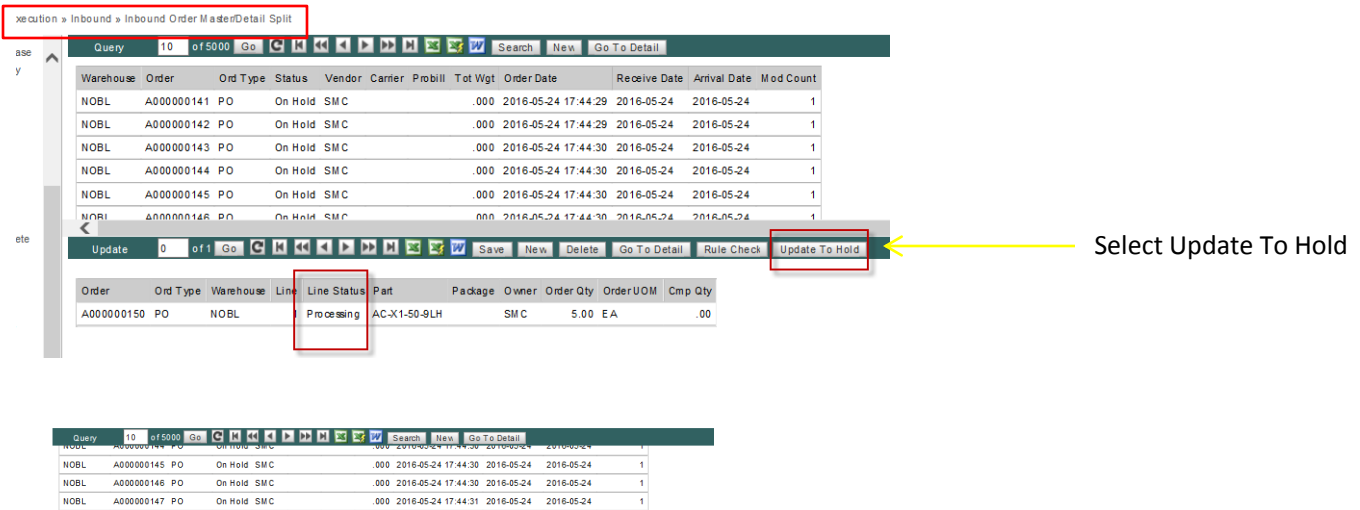

Ŧ

On Hold SMC

On Hold SMC

 $000\quad 2016\ 05\ 24\ 17; 44; 31\quad 2016\ 05\ 24\qquad 2016\ 05\ 24$ 

.000 2016-05-24 17:44:32 2016-05-24 2016-05-24

 ${\bf .000\;\; 2016{\cdot}05{\cdot}24\;17{\cdot}44{\cdot}32\;\; 2016{\cdot}05{\cdot}24\; \; -2016{\cdot}05{\cdot}24}$ 

Update 1 of 1 Go C K KI X X X X X X X Save New Delete Go To Detail Rule Check Update To Hold

Onder Onlitype Wanshouse Line Line Status Part Padage Owner Onter Qty Onder UOM Cmp Qty<br>A000000150 PO NOBL 1 On Hold ACX1-50-8LH SMC 5.00 EA .00

**NOBL** 

**NOBL** 

 $\epsilon$ 

A000000148 PO

A000000149 PO NOBL A000000150 PO On Hold SMC

A000000150 PO NOBL

Line back on hold, ready to be received